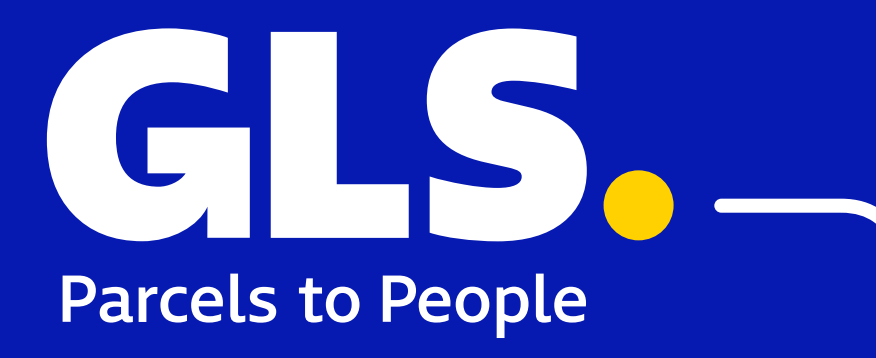

### Poradnik wdrożenia usług GLS na stronie internetowej

Zapoznaj się ze wskazówkami, które pomogą Ci wdrożyć usługi GLS w Twoim sklepie internetowym i pozwolą zbudować doskonałe doświadczenia Klientów.

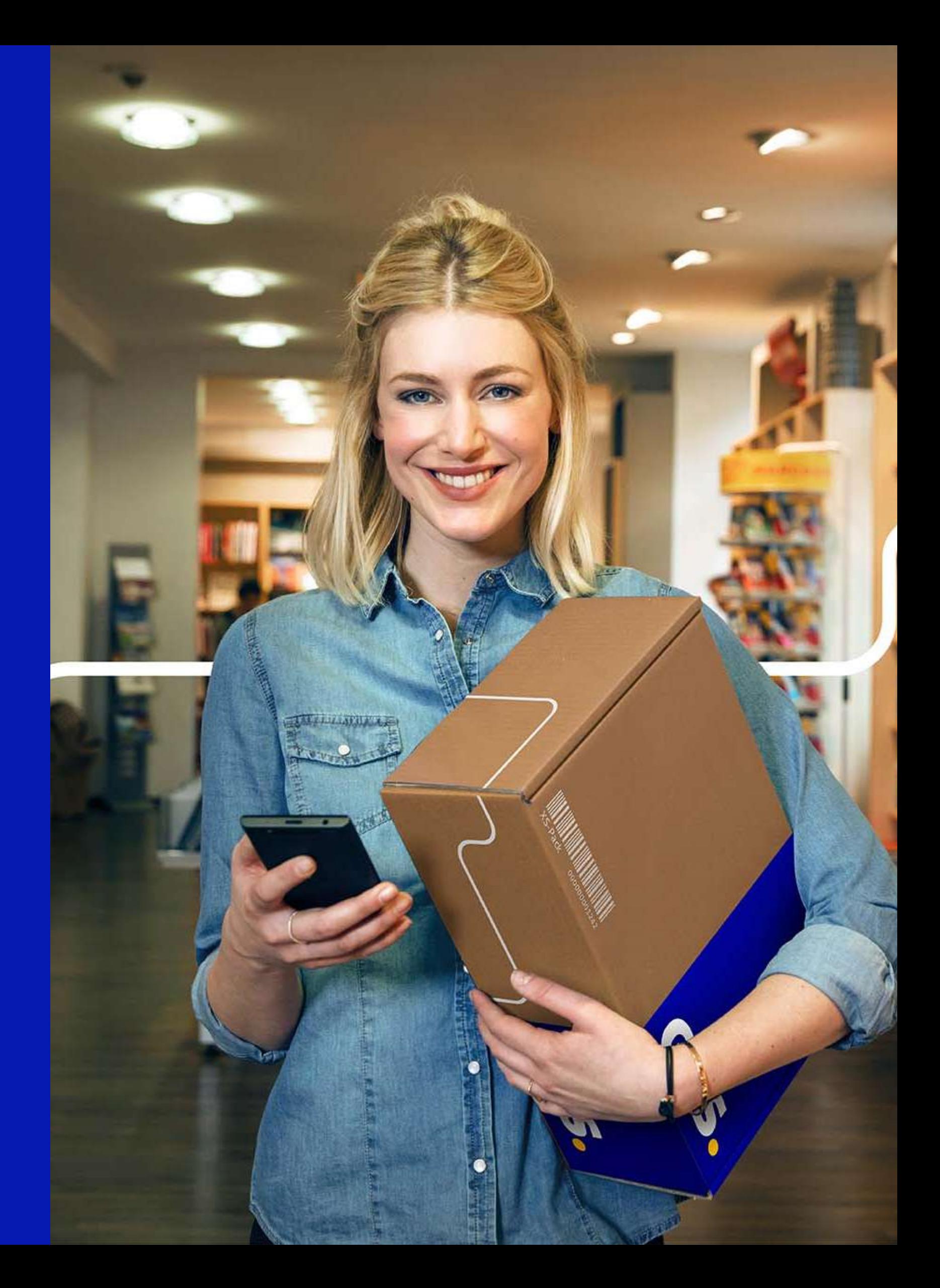

## Zadbaj o zadowolenie Klienta Twojego sklepu

Wybór metody płatności oraz metody dostawy to **kluczowe** elementy decyzji zakupowej Klienta. Niezwykle ważne jest, aby informacje przedstawiane na tych etapach były spójne, a samo dokonanie wyboru nie było skomplikowane i nie budziło żadnych wątpliwości.

Negatywne doświadczenia Klienta są głównym powodem porzucenia koszyka w sklepach internetowych.

Skontaktuj się ze swoim Opiekunem Handlowym lub napisz na **ecommerce@gls-poland.com** 

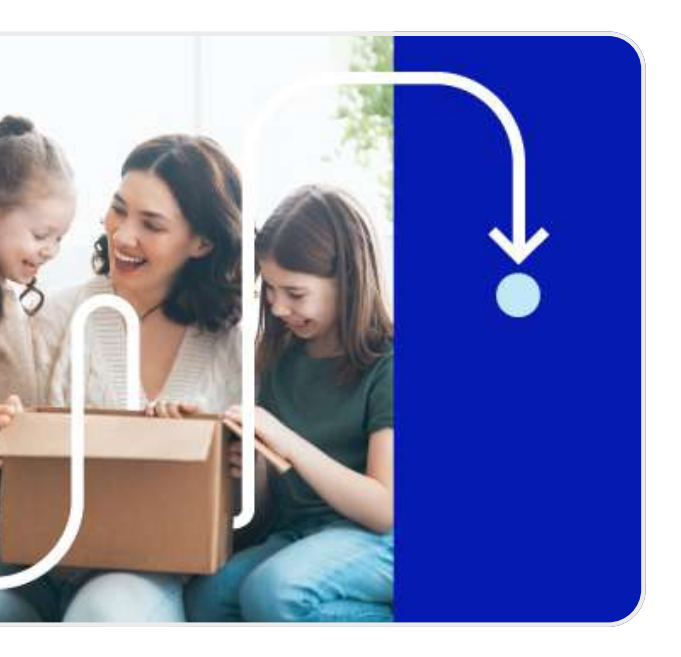

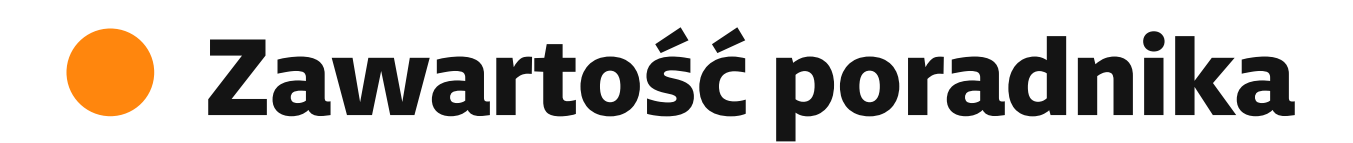

W niniejszym poradniku odkryjesz, które aspekty Twojego sklepu internetowego mają wpływ na finalne doświadczenia Klientów, którzy kupują produkty i usługi w e-commerce. Nie zapominaj, że sukces polega na nieustannym doskonaleniu i rozwoju swojego sklepu, aby zawsze sprostać oczekiwaniom i potrzebom Twoich Klientów.

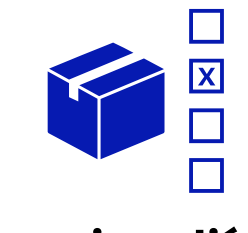

### Masz pytania?

Pozycja na liście [metody dostawy](#page-2-0)

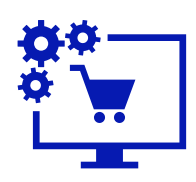

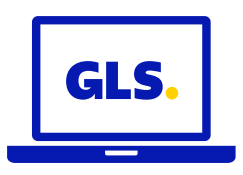

[Branding &](#page-3-0)  logo

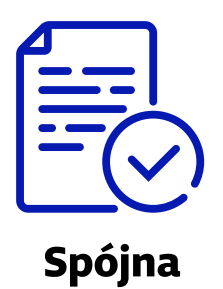

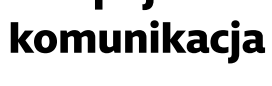

[Wtyczki &](#page-5-0)  do pobrania

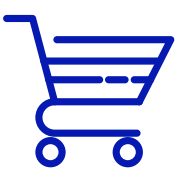

[Podstrona](#page-6-0) e-commerce

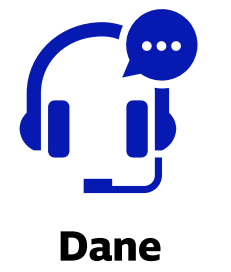

[kontaktowe](#page-7-0)

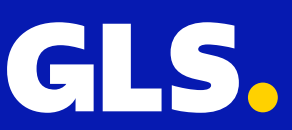

### <span id="page-2-0"></span>Ułatw Klientom wybór metody dostawy

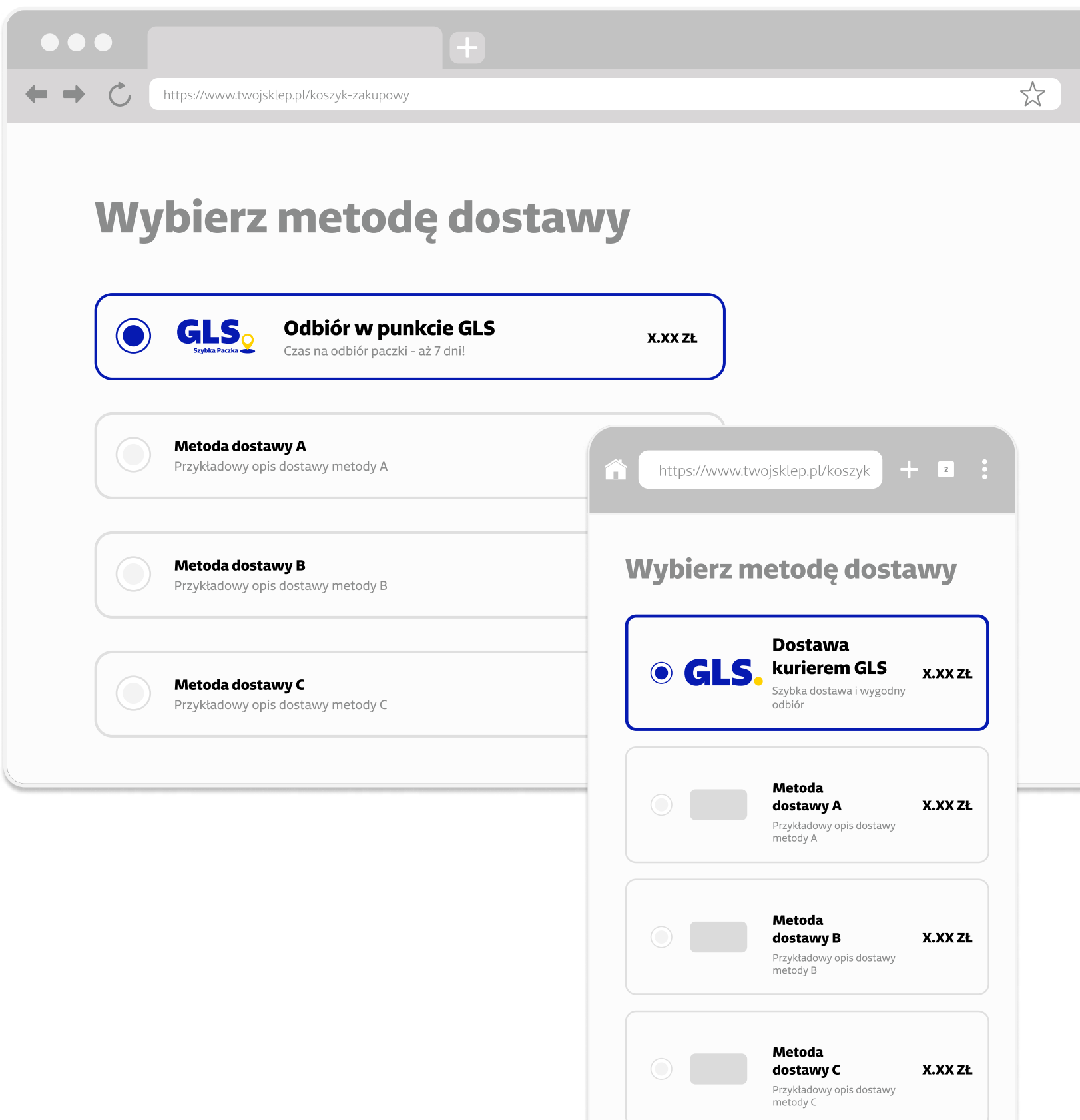

\*Jeśli nie wiesz jak uruchomić nasze usługi w Twoim sklepie internetowym, skontaktuj się ze swoim Opiekunem Handlowym.

**Zwróć uwagę**, że im mniej działań Klient Twojego sklepu musi wykonać na etapie wyboru metody dostawy, tym mniejsze ryzyko, że porzuci koszyk zakupowy.

### Umieść usługi GLS\*

Pamiętaj, aby w koszyku zakupowym opisy dostępnych metod dostawy były krótkie, spójne i zawierały wszystkie niezbędne informacje tj. formę i czas dostawy.

### Dostawa kurierem GL Odbiór w punkcie Szybka Paczka GLS

wśród trzech pierwszych metod dostawy. W miarę możliwości ustaw jedną z nich jako domyślną, co znacząco ułatwi Klientom skorzystanie z preferowanej formy dostarczenia zamówienia z Twojego sklepu internetowego.

[Przykładowe opisy metod dostawy](#page-4-0)

Dla około 38% Klientów, możliwość wyboru dostawy do punktu sprawia, że decydują się kupować w Internecie. Badania wskazują na to, że będzie to coraz bardziej istotny trend. Warto zatem ustawić odbiór w punkcie Szybka Paczka GLS na pierwszej pozycji na liście metod dostawy.

Źródło: 2023 E commerce w Polsce, Gemius

2. Pozycja na liście metod dostawy **Poradnik wdrożenia usług GLS na stronie internetowej** 

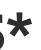

# <span id="page-3-0"></span>Zmieniamy się z Wami i dla Was

Nowa odsłona wizualna logo naszej marki to odpowiedź na głosy i potrzeby naszych Klientów. Upewnij się, że w Twoim sklepie internetowym (zarówno w koszyku zakupowym, jak i na podstronach opisujących dostępne metody dostawy) prezentujesz nasze aktualne logo.

> Przykładowy opis usług GLS na stronie internetowej

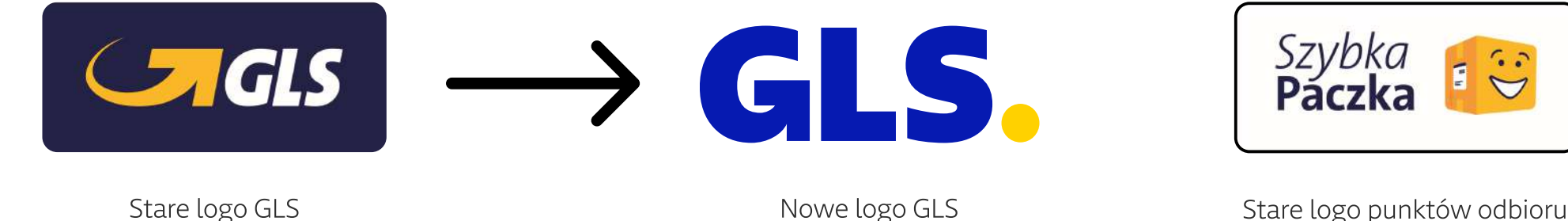

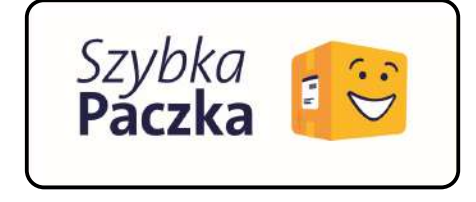

"Szybka Paczka GLS"

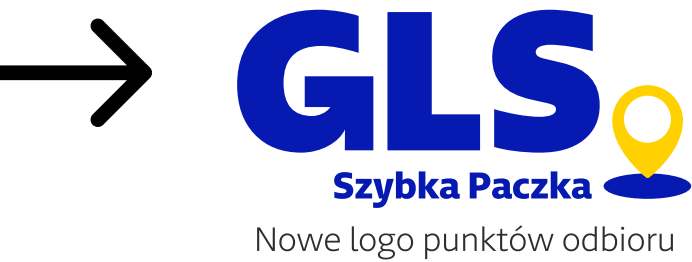

"Szybka Paczka GLS"

Publikując aktualne logo naszej marki zwiększasz zaufanie Klienta i jego poczucie bezpieczeństwa na etapie finalizowania transakcji w Twoim sklepie internetowym.

Pamiętaj o **regularnej aktualizacji** wtyczek w panelu administratora Twojego sklepu internetowego. Nasi partnerzy na bieżąco dokonują zmian za Ciebie!

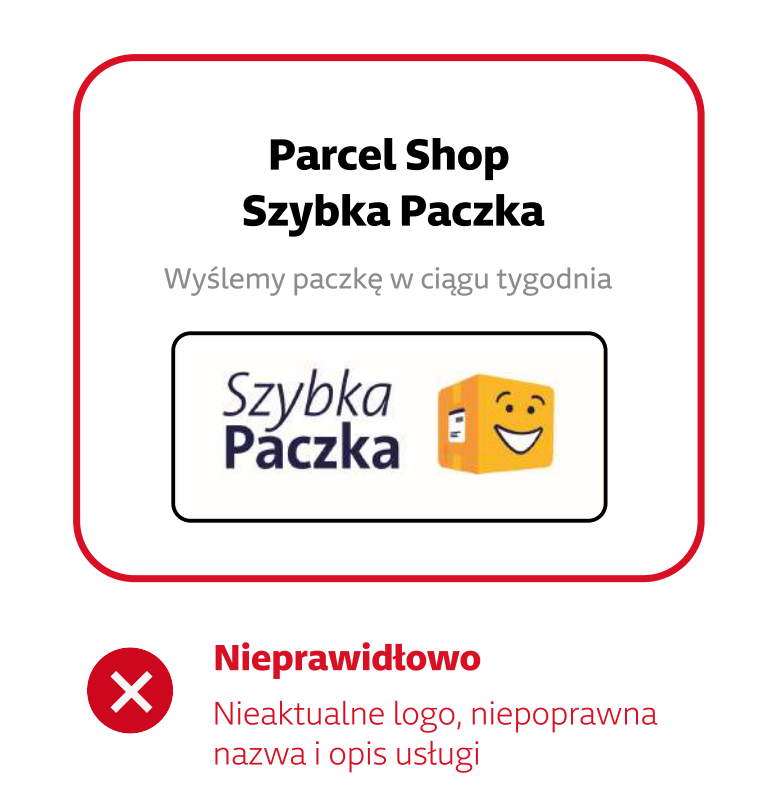

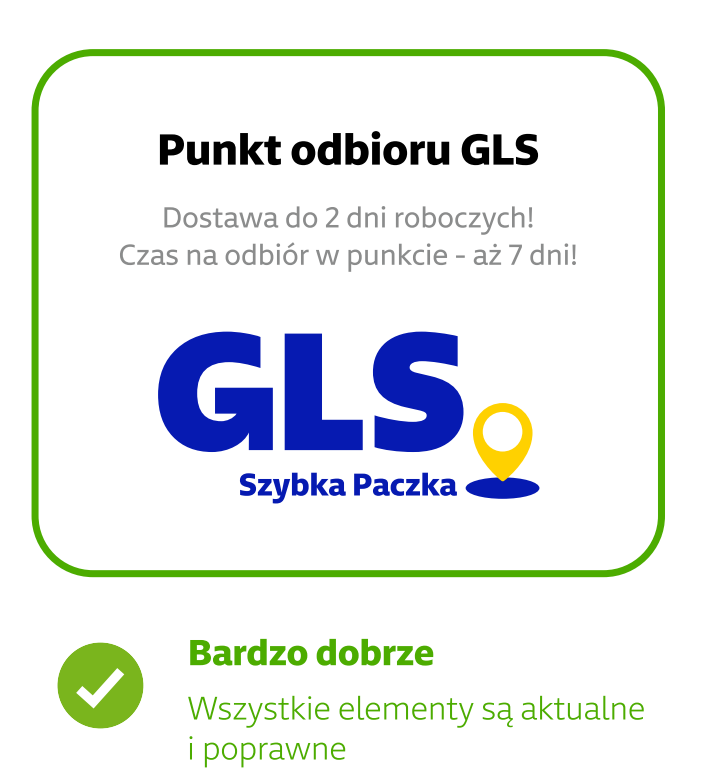

### Zadbaj o aktualność treści w swoim sklepie

Skontaktuj się ze swoim Opiekunem Handlowym, jeśli potrzebujesz materiałów graficznych GLS lub wejdź na stronę internetową.

### [Materiały do pobrania](https://gls-group.com/PL/pl/o-firmie/centrum-prasowe/)

\*Zwróć uwagę na to, aby komunikować realny czas transportu od momentu przygotowania paczki.

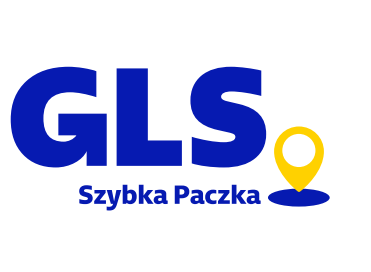

## <span id="page-4-0"></span>Opisz metody dostawy i zwiększ konwersję

Przedstawiamy Ci gotowe i sprawdzone treści, które możesz wykorzystać na Twojej stronie internetowej. Ułatwią one Klientowi wybór metody dostawy, zmniejszą wątpliwości i liczbę pytań oraz ryzyko porzucenia koszyka zakupowego.

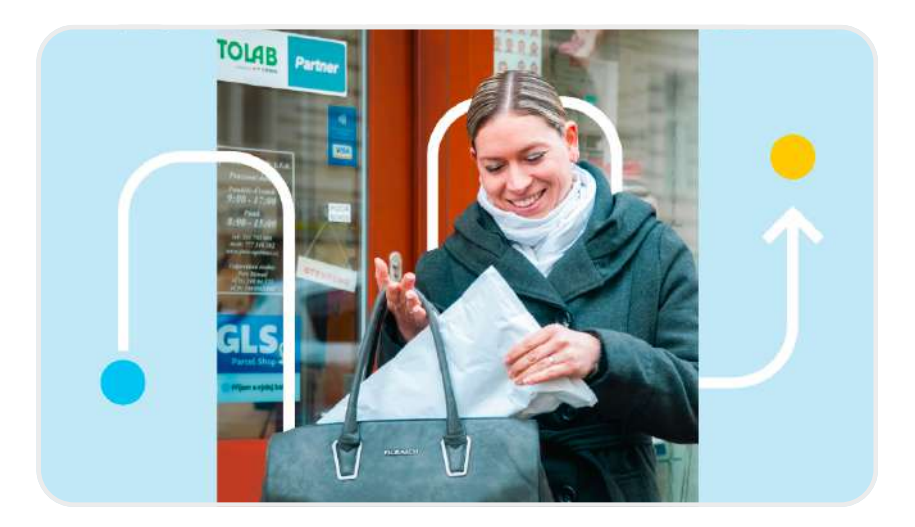

- · dni, w których nadajesz paczki,
- · dni, w których przyjeżdża kurier GLS,
- ± czas, w jakim przygotowujesz i przetwarzasz zamówienia.

Standardowy czas dostawy obowiązujący w całej Polsce z wykorzystaniem usług GLS to kolejny dzień roboczy.

roboczego.

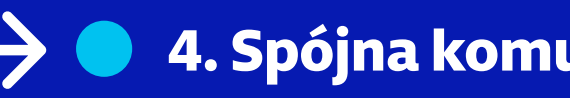

4. Spójna komunikacja Poradnik wdrożenia usług GLS na stronie internetowej

### Dostosuj czas dostawy do Klienta

Określ termin dostawy biorąc pod uwagę:

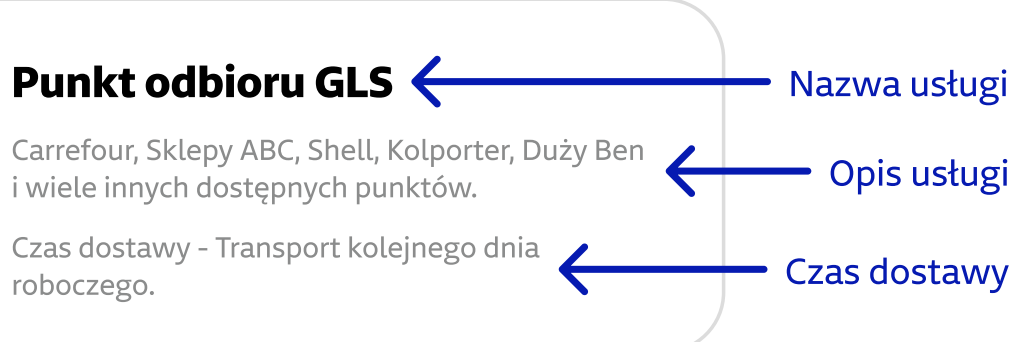

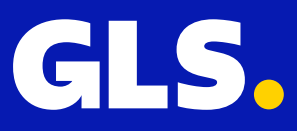

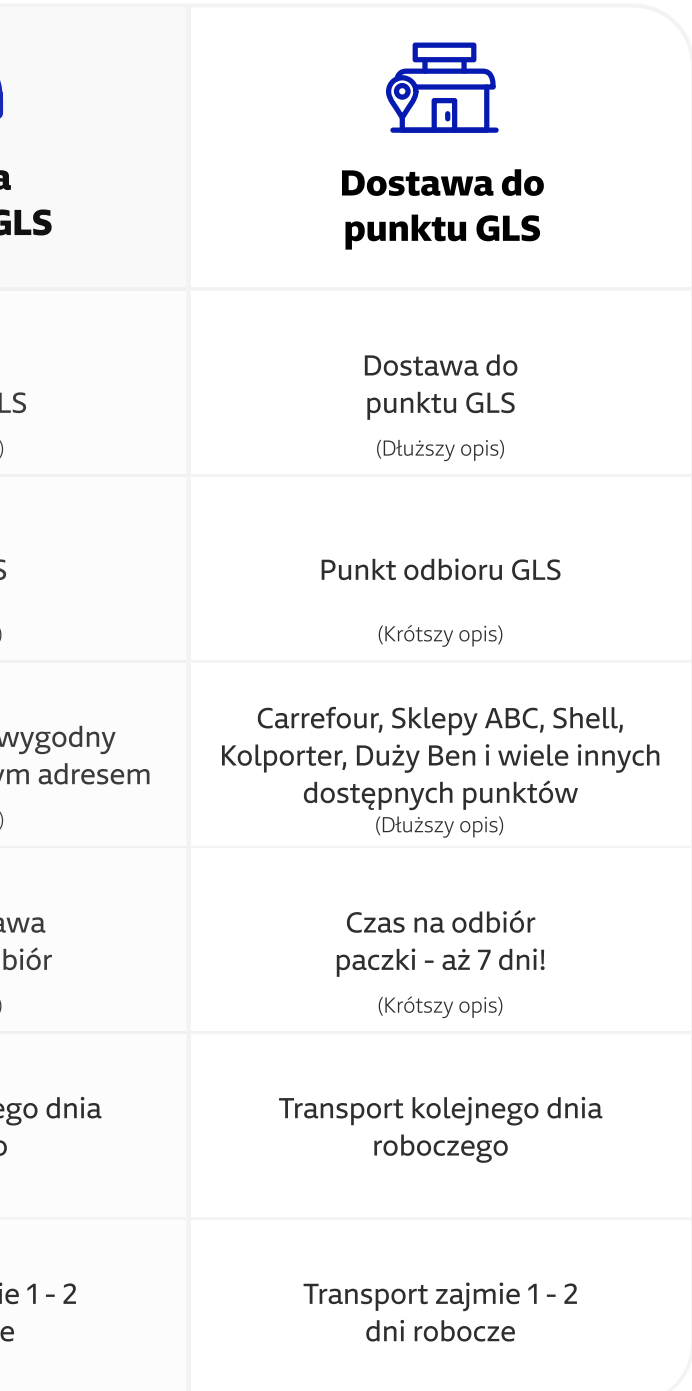

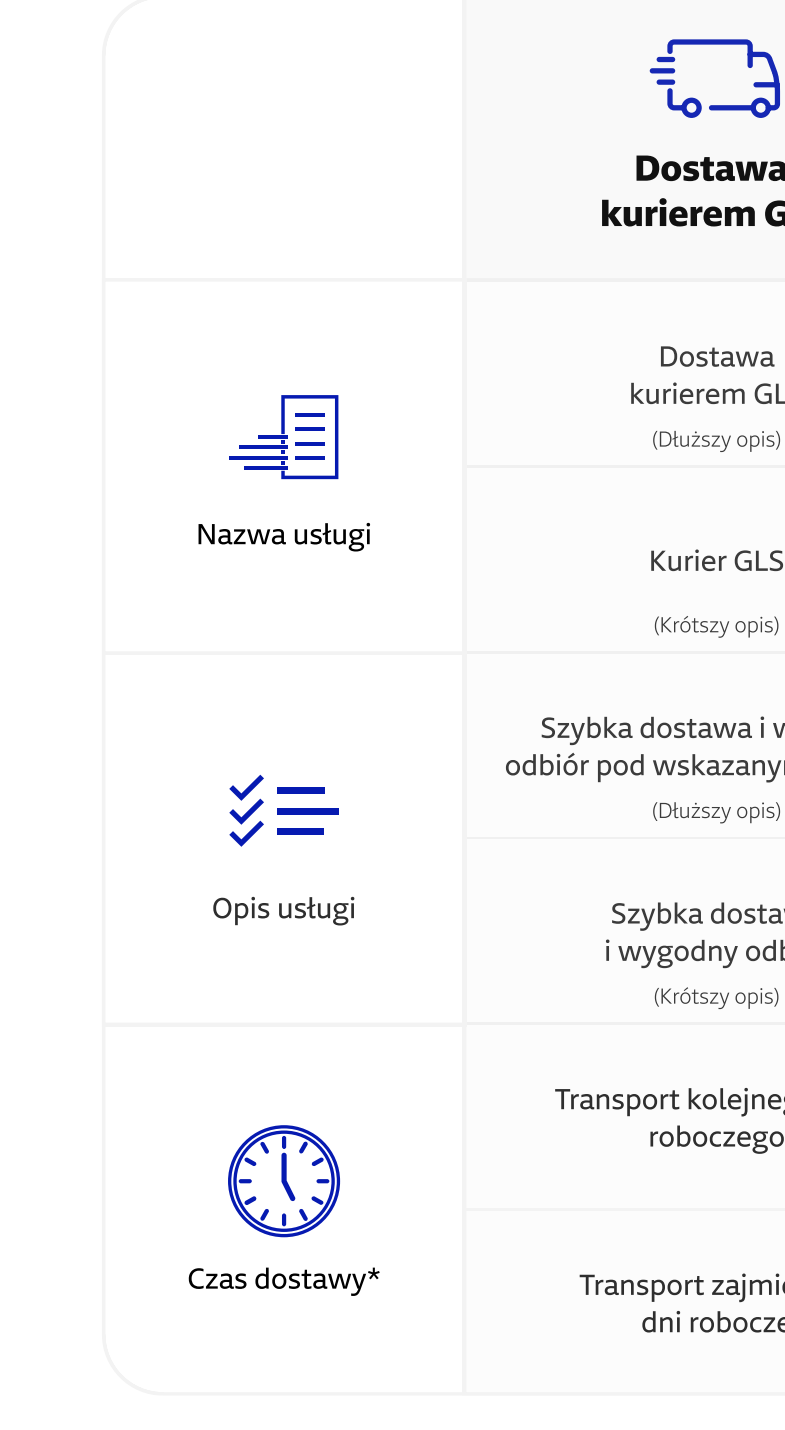

<span id="page-5-0"></span>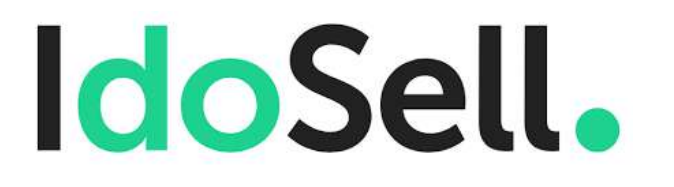

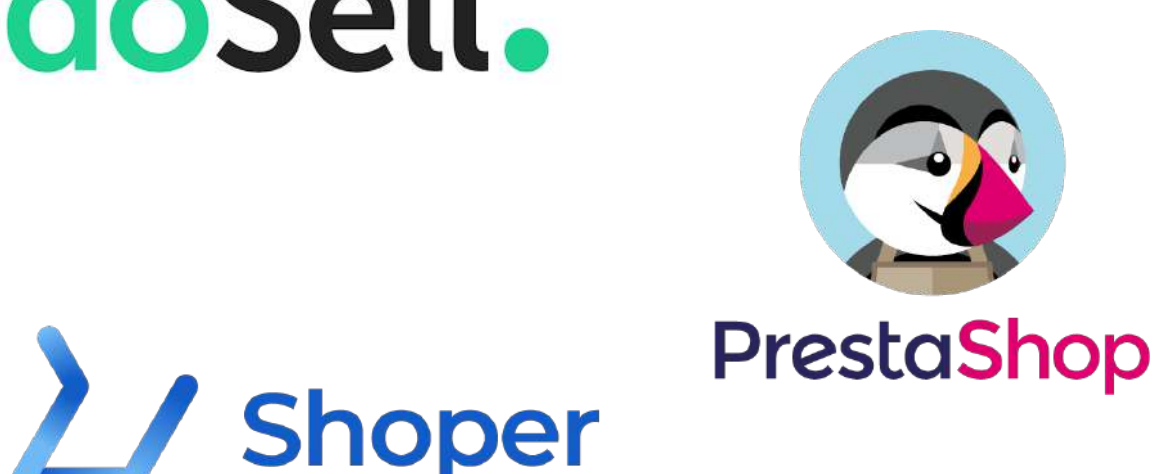

**WOO COMMERCE** 

## Regularna aktualizacja wtyczki e-commerce

Rekomendujemy regularne aktualizowanie wtyczek w panelu Twojego sklepu internetowego. Pamiętaj, że w ten sposób zagwarantujesz, że Twoi Klienci będą mieli aktualne dane dotyczące usług GLS i mapy z punktami odbiorów GLS.

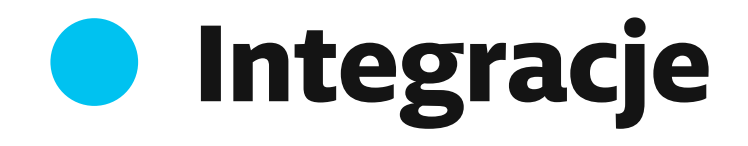

Dodatkowe informacje dotyczące integracji GLS z dostawcą platformy, na której opiera się Twój sklep Internetowy, znajdziesz na naszej podstronie "E-commerce". Znajdziesz tam wiele przydatnych informacji oraz linki do pobrania i aktualizacji konkretnych wtyczek.

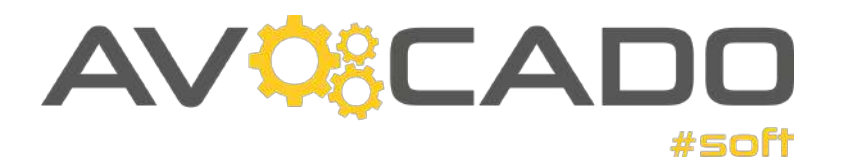

allegro

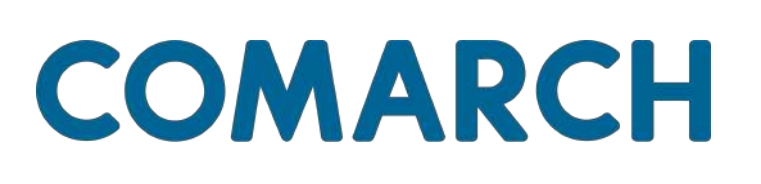

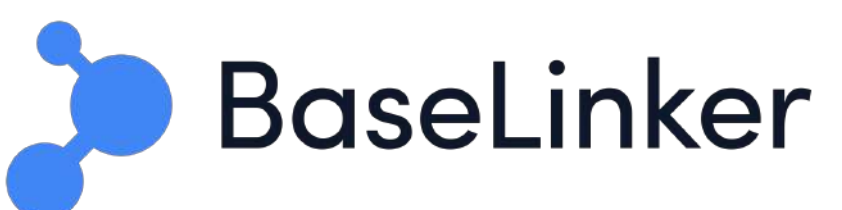

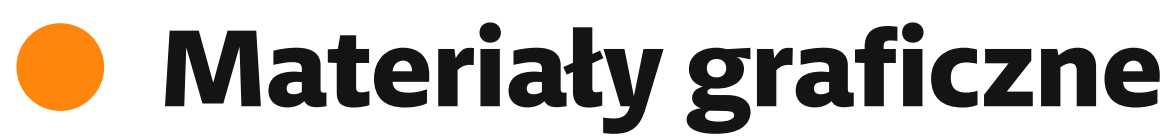

Skontaktuj się ze swoim Opiekunem Handlowym lub wejdź na naszą stronę internetową, na której znajdziesz wszystkie materiały graficzne, które możesz użyć w swoim sklepie internetowym opisując metody dostawy lub chcąc promować wybór GLS wśród swoich Klientów.

I wiele więcej...

[Materiały do pobrania](https://gls-group.com/PL/pl/o-firmie/centrum-prasowe/)

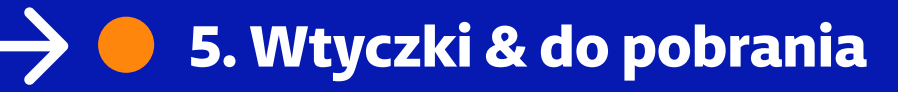

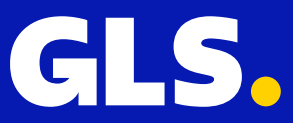

## <span id="page-6-0"></span>Odkrywaj e-commerce razem z GLS

Zachęcamy do regularnego odwiedzania zakładki "<mark>E-commerce</mark>" na naszej stronie internetowej. Znajdziesz tam między innymi dodatkowe informacje na temat naszych integracji czy też aktualne materiały graficzne do pobrania.

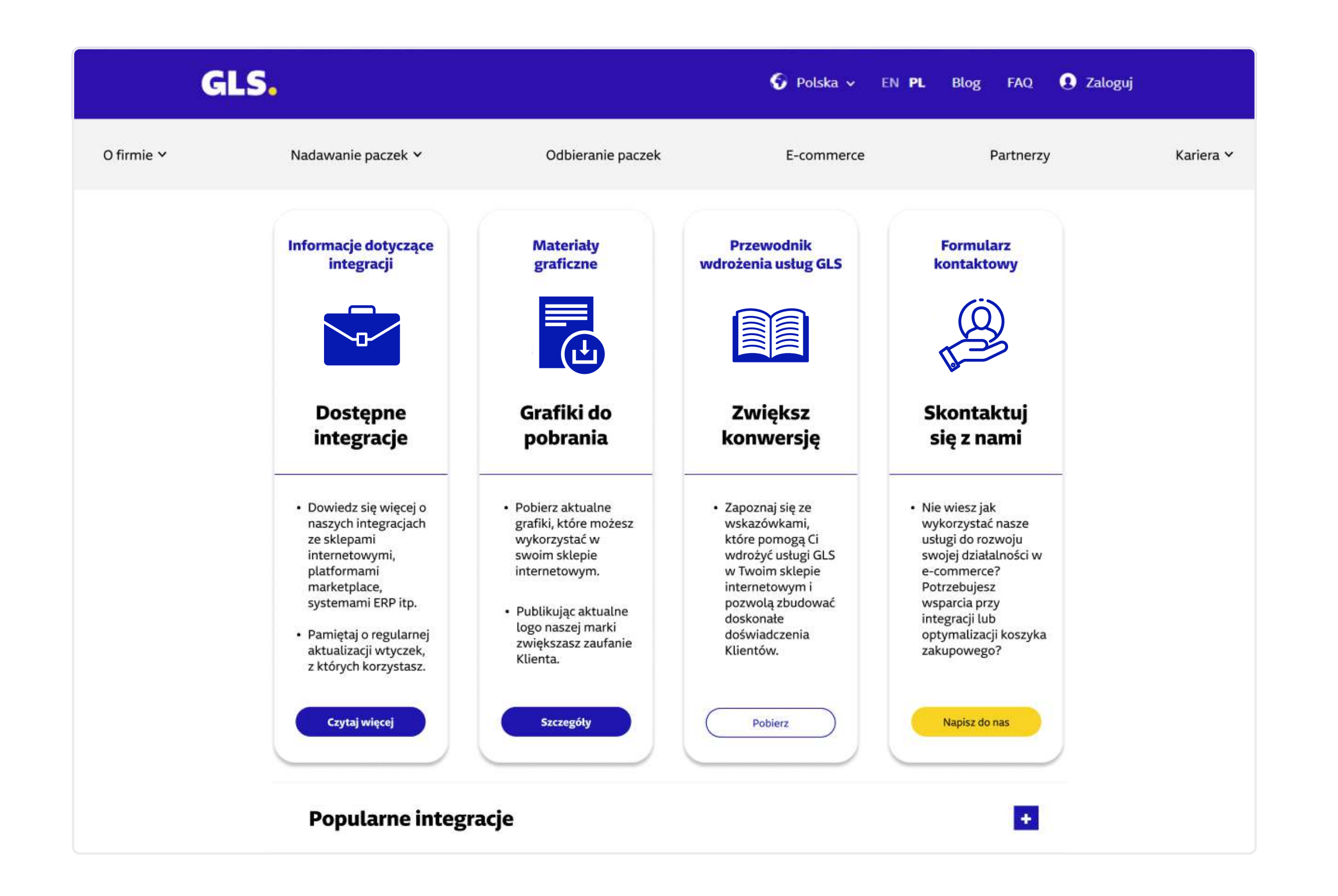

6. Podstrona e-commerce Poradnik wdrożenia usług GLS na stronie internetowej

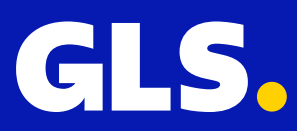

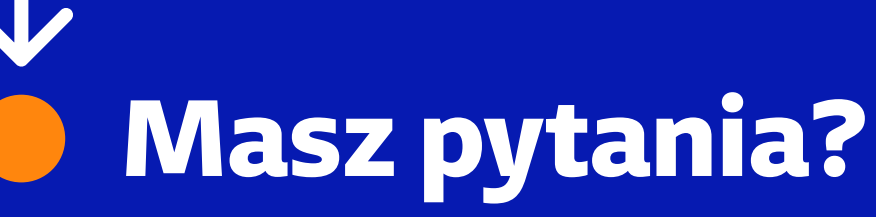

Skontaktuj się ze swoim Opiekunem Handlowym lub napisz na ecommerce@gls-poland.com

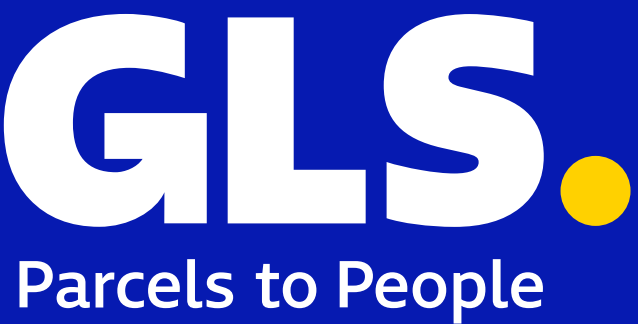

<span id="page-7-0"></span>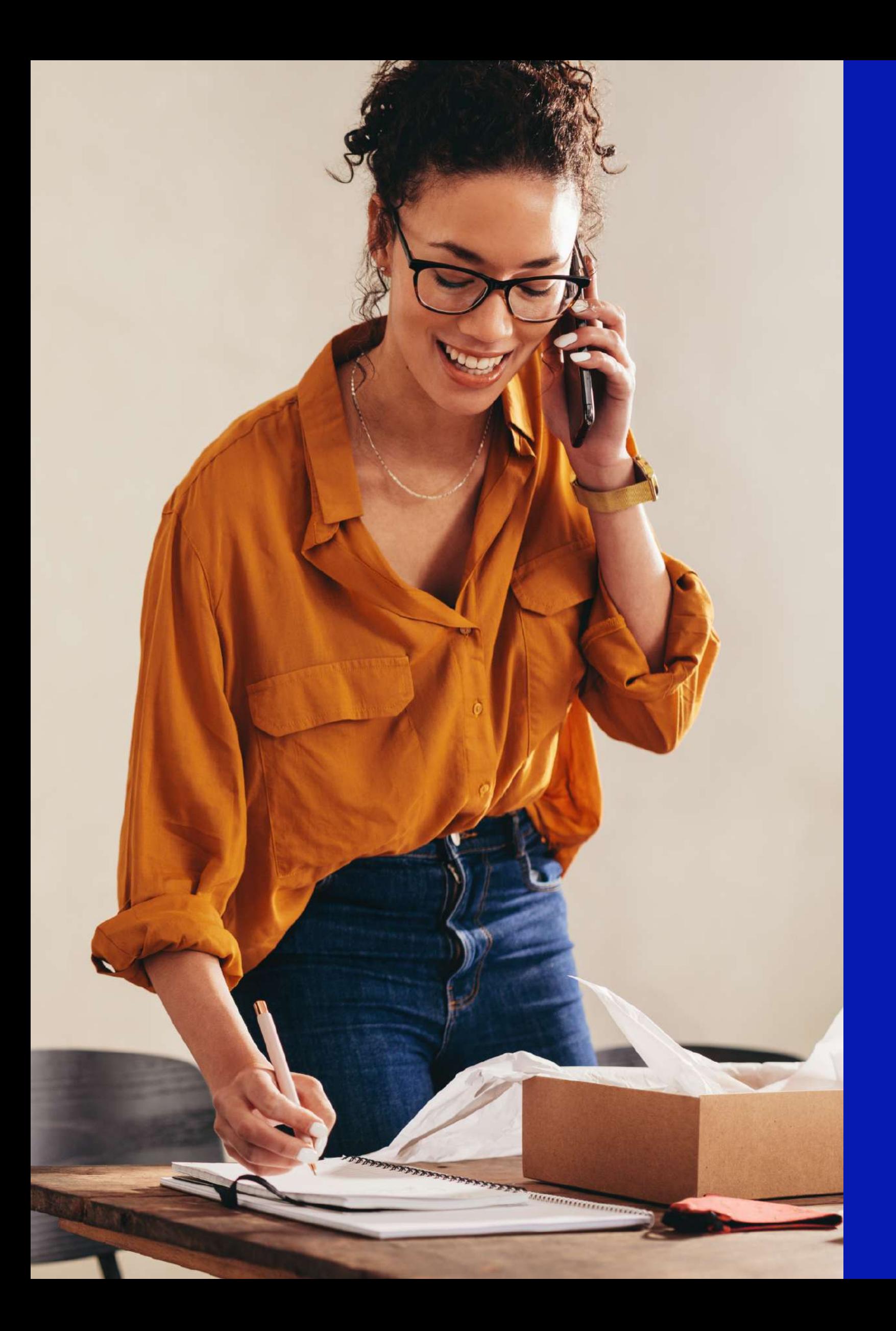

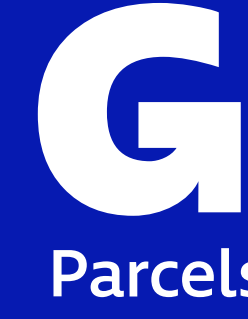

### Rozwijaj z nami swój **OD** sklep internetowy